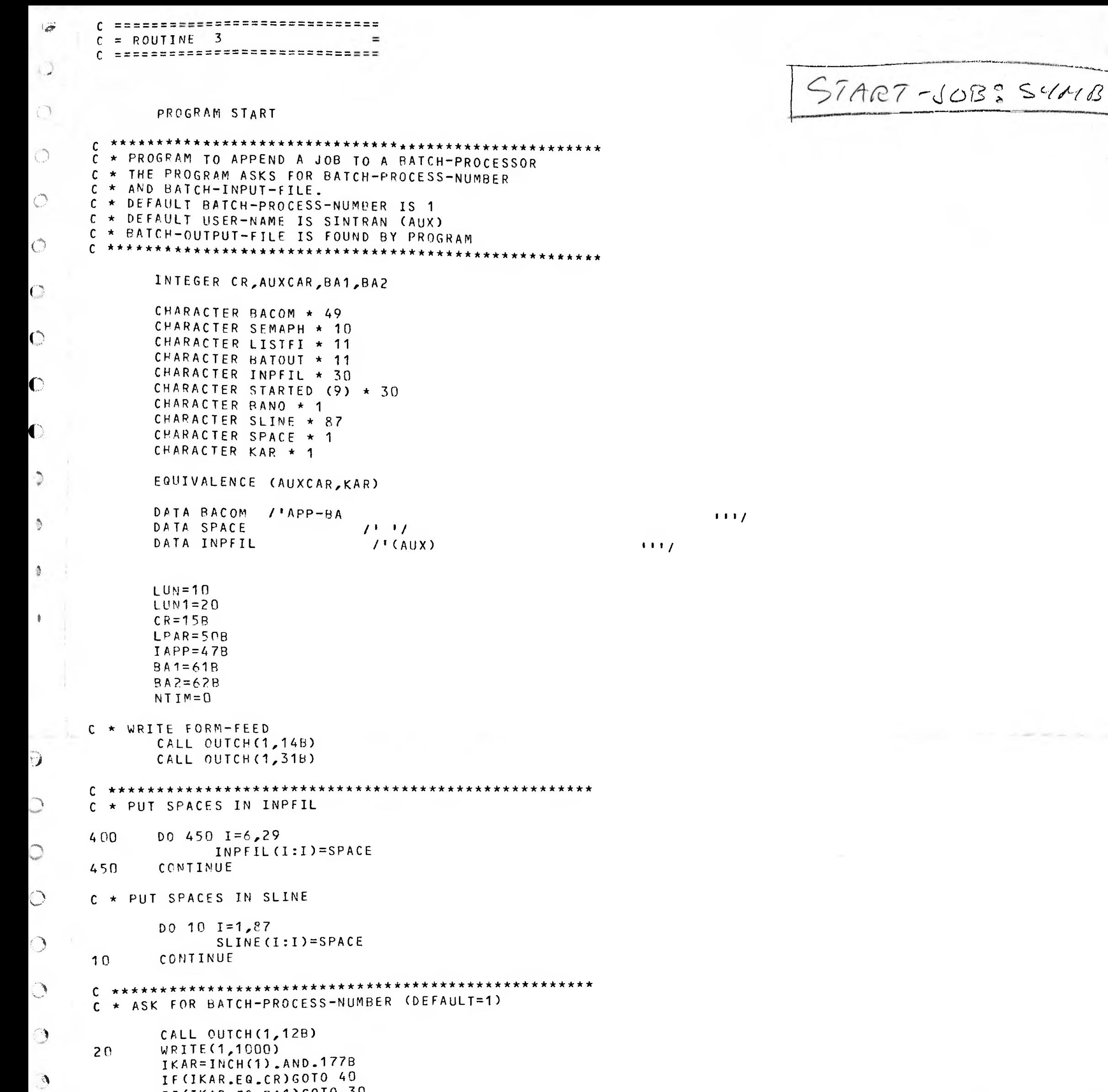

\*\*\*\*\*\*\*\*\*\*

WRITE (1,2000) AUXCAR=INCH(1).AND.177B IF (AUXCAR.EQ.LPAR) GOTO 55 IF (AUXCAR.EO.CR) GOTO 50 IF CAUXCAR. FG. 6360TO 300

○ ★★★★★★★★★★★★★★★★★★★★★★★★★★★★★★★★★ C \* GET BATCH-INPUT-FILE-NAME

## $BAMO=KAR$

GOTO 20

AUXCAR=IKAR

IKAR=INCH(1).AND.177B IF(IKAR.EQ.CR)GOTO 35 GOTO 25 CALL OUTCH(1,15B) CALL OUTCH(1,128) GOT0 45 AUXCAR=BA1 AUXCAR=ISHFT(AUXCAR, 8)

25

 $30$ 

35

 $40$ 

 $45$ 

 $50$ 

 $\circledcirc$ 

 $\mathbb{C}$ 

 $\bigcirc$ 

 $\circ$ 

 $\circledcirc$ 

 $\bigcap$ 

 $\mathbb{Q}$ 

 $\mathcal{P}^{\text{c}}_{\text{p}}$ 

IF(IKAR.EQ.6)GOTO 300 IF(IKAR.EQ.BA2)GOTO 30 CALL OUTCH(1,7)<br>WRITE(1,1100)

IF(IKAR.EO.BA1)GOTO 30

```
I = 6G0T0 70
         55
                I = 1G0T0 70
                I = I + 165
                AUXCAR=INCH(1).AND.1778
         66
                IF(AUXCAR.EQ.21B.OR.AUXCAR.EQ.1)GOTO 75
                IF(AUXCAR.EQ.CR)GOTO 80
                IF(AUXCAR.EQ.6)GOTO 300
               AUXCAR=ISHFT(AUXCAR, 8)
         70INPFIL(I:I)=KARIF (I.EQ.26) GOTO 500
               GOTO 65
        C * INPUT EDITING
        75
               IF (AUXCAR.EQ.1)GOTO 77
               00 \t 76 \t J = 6,30INPFIL(J:J)=SPACECONTINUE
       76
              CALL OUTCH (1,57B)
              CALL OUTCH (1,7)
  - 62
              GOTO 50
       C * (CTRL) A
       77
              I = I - 1INPFIL (I:I)=SPACE
              CALL OUTCH(1,210B)
 \left( \begin{array}{c} 1 \\ 2 \end{array} \right)CALL OUTCH (1,408)
              CALL OUTCH(1,2108)
              CALL OUTCH(1,7)
              GOTO 66
O
      C * FILE-NAME IS NOW IN CHARACTER INPFIL
\mathbb{C}80
             I T AB1 = ICALL OUTCH(1,15B)
C
              CALL OUTCH(1,12B)
      *******
      C * OPEN THE INPUTFILE AND GET INFORMATION FROM
      C \star THIS FILE :
      C \star- BATCH-OUTPUT-FILE-NAME
                      - SEMAPHORE-FILE-NAME
      \mathsf{C}************************
                                                 **************
OPEN (LUN, ERR = 600, FILE = INPFIL, STATUS = 'OLD', ACCESS = 'R')
              REWIND LUN
              CALL FILINF (LUN, SEMAPH, LISTFI, BATOUT, ISTAT)
              CLOSE (UNIT=LUN)
              IF (ISTAT.NE.0) GOTO 800
\bigcircC **************************
                                    ***************************
      C * OPEN THE SEMAPHORE-FILE
O
              OPEN (LUN, ERR = 610, FILE=SEMAPH, STATUS = 'OLD', ACCESS = 'RW')
              REWIND LUN
              READ (LUN, 6000, ERR=650) SLINE
U
              IF(SLINE(1:1).NE.SPACE
                     -OR.SLINE(14:14).NE.SPACE
            1
                    .0R.SLINE(59:59).NE.SPACE2
            3 GOTO 700
\circREWIND LUN
              SLINE(12:12)=BANOWRITE(LUN,6000,ERR=650)SLINE
              WRITE(LUN,6000,ERR=650)INPFIL
\bigcircCLOSE (UNIT=LUN)
                                                      **********************
       \mathbf{C}
```

```
CALL COMNO (BACOM)
WRITE (1,4000) BANO
```
C \* EMPTY THE BATCH-OUTPUT-FILE

 $C$  \* APPEND THE BATCH-JOB

 $\mathcal{L}$ 

 $\bigcirc$ 

 $\mathcal{D}$ 

 $\triangle$ 

 $\rightarrow$ 

 $\bigtriangledown$ 

 $\bigtriangleup$ 

 $\rightarrow$ 

 $IFILL1=8$ BACOM (IFILL1: IFILL1)=BANO  $IFILL1=IFILL1+2$ IFILL2=IFILL1+ITAB1 BACOM (IFILL1:IFILL2)=INPFIL(1:ITAB1) IFILL1=IFILL2 IFILL2=IFILL1+11 BACOM (IFILL1:IFILL2)=BATOUT

C \* BUILD THE COMMAND STRING IN ARRAY BACOM

OPEN (LUN, ERR=620, FILE=BATOUT, STATUS='OLD', ACCESS='W') CLOSE (UNIT=LUN)

```
NTIM = NTIM + 1STARTED (NTIM) = INPFIL
  \mathcal{O}G010 - 800C * LIST PREVIOUS STARTED JOBS
  47
               CALL OUTCH (1, 14B)
        300
               CALL OUTCH (1,31B)
              WRITE(1,*)' PREVIOUSLY STARTED JOBS :*
              WRITE(1,*) * ===========================
              IF (NTIM.EQ.0) 60TO 320
 ψ,
              DO 310 1=1, NTIM
                     WRITE(1,2600)I,STARTED(I)
              CONTINUE
       310
 \mathbb{C}^nGOT0 800
              WRITE(1,*)320
              WRITE (1, \star) ' NONE!'
 ون
              SOTO 800
                             *****************
 Call
       ø
       C * FILE NAME IS TOO LONG FOR ARRAY INPFILE
       5.00
              CALL OUTCH(1,7)
              WRITE(1,5000)
              6010 800
       C * ERROR IN OPENING FILES
\overline{\phantom{a}}600
              IERR=ERRCODE
              CALL OUTCH(1,7)
              WRITE(1,6100)INPFIL, IERR
              CALL MON64(IERR)
\overline{\mathcal{A}}GOT0 800
      610
              IERR=ERRCODE
              CALL OUTCH(1,7)
              WRITE(1,6100)SEMAPH, IERR
\overline{a}CALL MON64(IERR)
              GOT0 800
D
      620
              IERR=ERRCODE
              CALL OUTCH(1,7)
              WRITE(1,6200)BATOUT, IERR
              CALL MON64(IERR)
              GOTO 800
\mathcal{L}C * ERROR IN READ/WRITE OPERATIONS, FILE: SEMAPH
       650
              IERR=ERRCODE
\mathbb CCALL OUTCH(1,7)
              WRITE(1,6500)SEMAPH, IERR
              CALL MON64 (IERR)
C
              GOTO 800
       \bigcircC * SEMAPHORE IS NOT FREE
       700CALL OUTCH(1,7)
\circledcircWRITE(1,7000) SLINE(1:8)C * ASK IF MORE JOBS TO BE STARTED (TERMINATE IF NO)
O
       800
              WRITE (1,2500)
O
              IANSW=INCH(1)
              ITERM=INCH(1)
              IF (ITERM.EQ.215B) GOTC 810
\circIF (ITERM.EQ.6)GOTO 300
              GOTO 800
              IF (IANSW.EQ.131B) GOTO 400
       810
              IF (IANSW.EQ.116B)GOTO 850
 \cupIF(IANSW.EO.6)GOTO 300
              G0T0 800
\sqrt{2}850
              WRITE(1,8000)
                      *************************************
       C *******
       C \star FORMATS
 \supsetFORMAT (/,1HS,*BATCH-PROCESS-NUMBER: *)
       1000FORMAT (/,1H, *ILLEGAL PARAMETER (BATCH 1 OR 2)!*,/)
 \rightarrow1100
              FORMAT (/ 1HS / *BATCH-INPUTFILE-NAME : *)
       2000FORMAT(//,1HS,*MORE JOES TO BE STARTED (Y/N)? *)
       2500
              FORMAT(1H, \lambda11, * : *, A)
       2600
 ි
              FORMAT(A)
       6000
              FORMAT(/,1H ,*ERROR IN OPENING FILE : *,A,/,
       6100
                        1H , * FILE SYSTEM ERROR : *, Z3, /)
            \mathbf{1}FORMAT(/,1H ,*ERROR IN OPENING FILE : *,A,/,
 - 9
       6200
                        1H \rightarrow*FILE SYSTEM ERROR : *\rightarrow23,/)
              FORMAT(/,1H ,*ERROR IN READ/WRITE OPERATION, FILE : *,A,/,
            \mathbf 16500
                        1H , *FILE SYSTEM ERROR : *, Z3, /)
\sqrt{3}FORMAT(/,1H ,*SEMAPHORE IS NOT FREE!*,/,
            \overline{1}1H ,*SYSTEM FOR : *, A,* IS NOT READY!*,/)
       7000
            \mathbf{\overline{1}}
```
- 7

## FORMAT(/,1H,  $\star$ TOO LONG FILE-NAME!\*,/) 5000 FORMAT (/,1H ,\*JOB IS APPENDED TO BATCH-PROCESSOR-\*,A,/) 4000 8000 \*\*\*\*\*\*\*\*\*\*\*\*\*\*\*\*\*\*\* \*\*\*\*\*\*\*\*\*\*\*\*\*\*\*\*\*\*\*\*\*\*\*\*\*\*\* END

 $EOP$